#### 15-462 Computer Graphics I Lecture 10

# **Splines**

Cubic B-Splines Cubic B-Splines Nonuniform Rational B-Splines Nonuniform Rational B-Splines Rendering by Subdivision Rendering by Subdivision Curves and Surfaces in OpenGL Curves and Surfaces in OpenGL [Angel, Ch 10.7-10.14] [Angel, Ch 10.7-10.14]

February 21, 2002 Frank Pfenning Carnegie Mellon University

http://www.cs.cmu.edu/~fp/courses/graphics/

### **Review**

• Cubic polynomial form for curve

$$
p(u) = c_0 + c_1 u + c_2 u^2 + c_3 u^3 = \sum_{k=0}^{3} c_k u^k
$$

- Each  $\mathsf{c}_{\mathsf{k}}$  is a column vector  $[\mathsf{c}_{\mathsf{k}\mathsf{x}}\ \ \mathsf{c}_{\mathsf{k}\mathsf{y}}\ \ \mathsf{c}_{\mathsf{k}\mathsf{z}}]^\intercal$
- Solve for  $c_k$  given control points
- Interpolation: 4 points
- Hermite curves: 2 endpoints, 2 tangents
- Bezier curves: 2 endpoints, 2 tangent points

## **Splines**

• Approximating more control points

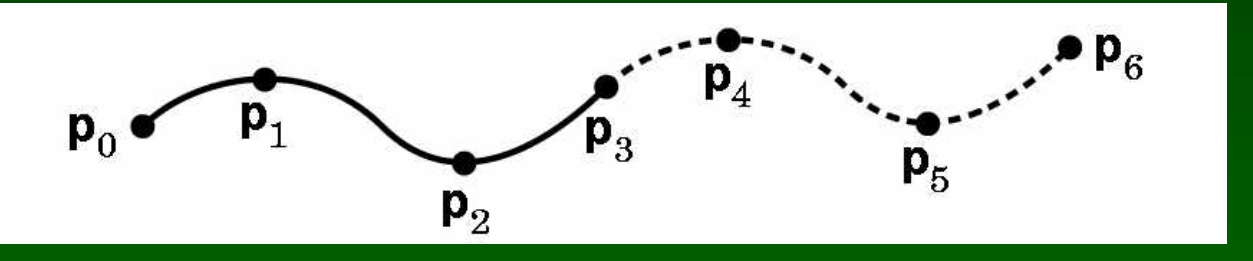

- $\cdot$   $\,$  C<sup>0</sup> continuity: points match
- C<sup>1</sup> continuity: tangents (derivatives) match
- C<sup>2</sup> continuity: curvature matches
- With Bezier segments or patches:  $C^0$

## B-Splines

• Use 4 points, but approximate only middle two

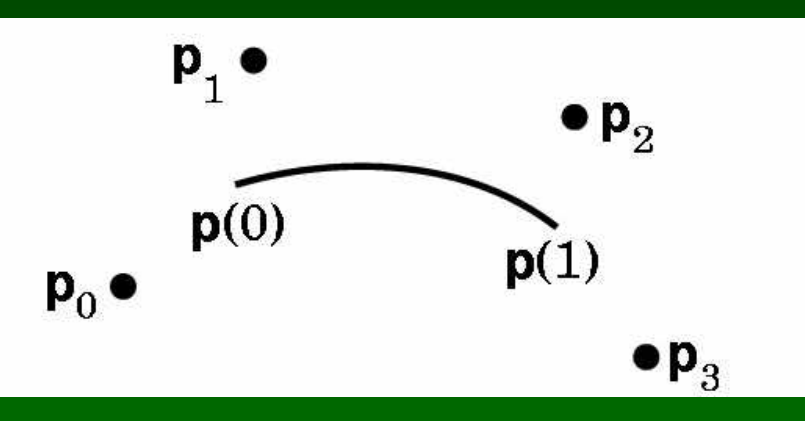

- Draw curve with overlapping segments 0-1-2-3, 1-2-3-4, 2-3-4-5, 3-4-5-6, etc.
- Curve may miss all control points
- Smoother at joint points

### Cubic B-Splines

- Need m+2 control points for m cubic segments
- Computationally 3 times more expensive
- C<sup>2</sup> continuous at each interior point
- Derive as follows:
	- Consider two overlapping segments
	- Enforce  $C^0$  and  $C^1$  continuity
	- Employ symmetry
	- $-$  C<sup>2</sup> continuity follows

## Deriving B-Splines

- Consider points
	- $p_{i-2}, p_{i-1}, p_i, p_{i+1}$
	- $-$  p(0) approx p<sub>i-1</sub>, p(1) approx p<sub>i</sub>
	- $p_{i-3}, p_{i-2}, p_{i-1}, p_i$
	- q(0) approx p<sub>i-2</sub>, q(1) approx p<sub>i-1</sub>
- Condition 1:  $p(0) = q(1)$ 
	- Symmetry:  $p(0) = q(1) = 1/6(p_{i-2} + 4 p_{i-1} + p_i)$
- Condition 2:  $p'(0) = q'(1)$ 
	- Geometry:  $p'(0) = q'(1) = 1/2 ((p_i p_{i-1}) + (p_{i-1} p_{i-2}))$  $= 1/2 (p_{i} - p_{i-2})$

### B-Spline Geometry Matrix

- Conditions at  $u = 0$ 
	- $p(0) = c_0 = 1/6 (p_{i-2} + 4p_{i-1} + p_i)$
	- $p'(0) = c_1 = 1/2 (p_1 p_{1-2})$
- Conditions at u = 1

 $p_0 - p(1) = c_0 + c_1 + c_2 + c_3 = 1/6 (p_{i-1} + 4p_i + p_{i+1})$ 

 $- p'(1) = c_1 + 2c_2 + 3c_3 = 1/2 (p_{i+1} - p_{i-1})$ 

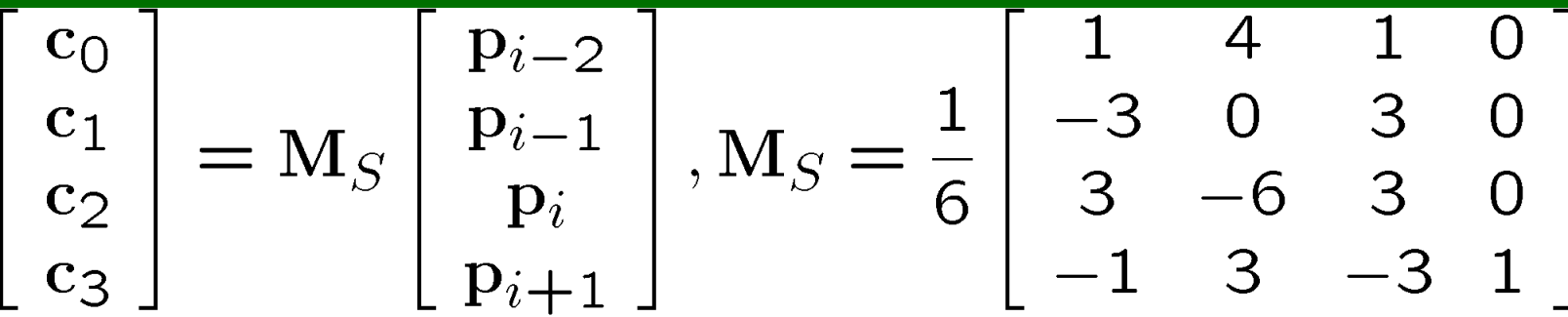

## Blending Functions

• Calculate cubic blending polynomials

$$
b(u) = M_S^T u = \frac{1}{6} \left[ \begin{array}{c} (1 - u)^3 \\ 4 - 6u^2 + 3u^3 \\ 1 + 3u + 3u^2 - 3u^3 \end{array} \right]
$$

• Note symmetries

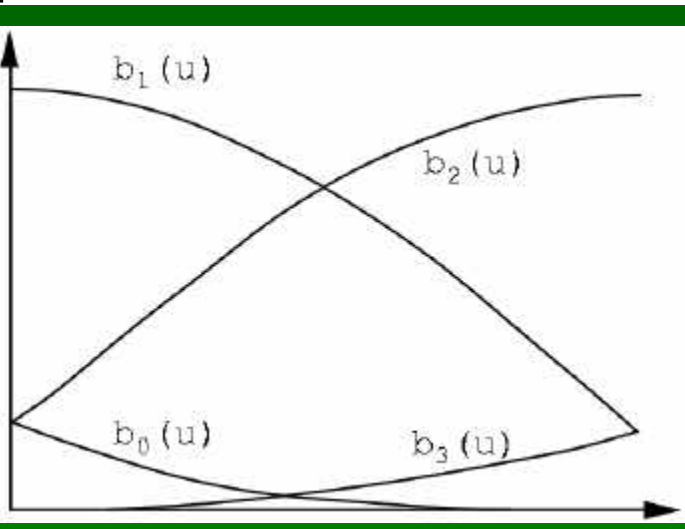

#### Convex Hull

- For  $0 \le u \le 1$ , have  $0 \le b_{k}(u) \le 1$
- Recall:

 $p(u) = b_{i-2}(u)p_{i-2} + b_{i-1}(u)p_{i-1} + b_i(u)p_i + b_{i+1}(u)p_{i+1}$ 

• So each point  $p(u)$  lies in convex hull of  $p_k$ 

### Spline Basis Functions

• Total contribution  $B_i(u)p_i$  of  $p_i$  is given by

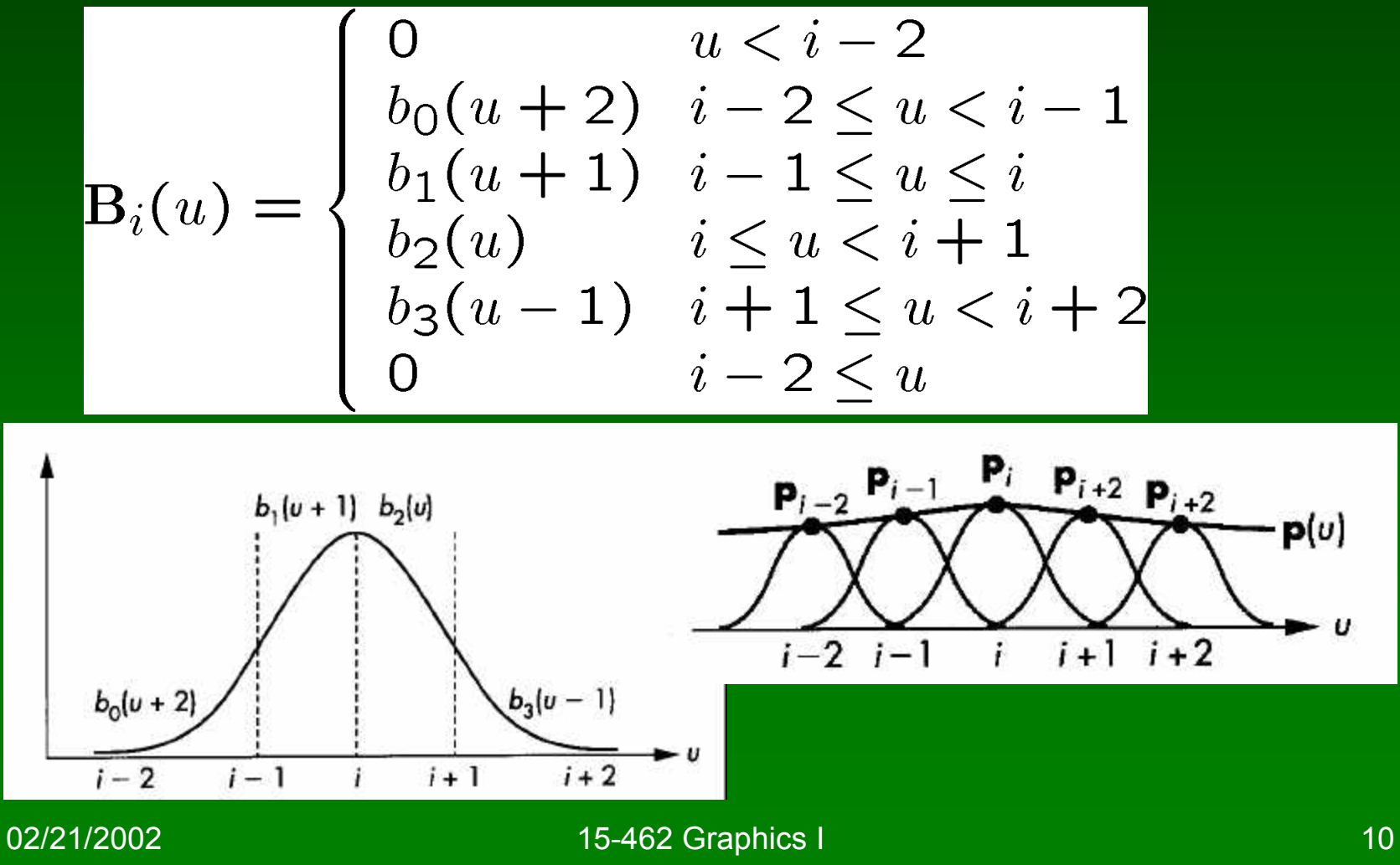

### Spline Surface

- As for Bezier patches, use 16 control points
- Start with blending functions

$$
\mathbf{p}(u,v) = \sum_{i=0}^{3} \sum_{k=0}^{3} b_i(u)b_k(v)\mathbf{p}_{ik}
$$

• Need 9 times as many splines as for Bezier

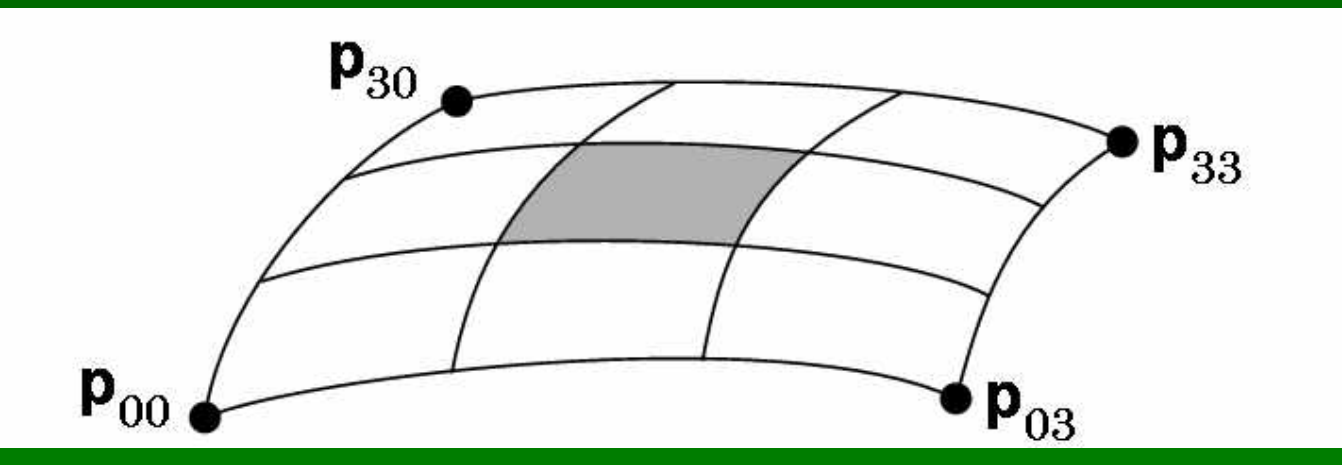

### Assessment: Cubic B-Splines

- More expensive than Bezier curves or patches
- Smoother at join points
- Local control
	- How far away does a point change propagate?
- Contained in convex hull of control points
- Preserved under affine transformation
- How to deal with endpoints?
	- Closed curves (uniform periodic B-splines)
	- Non-uniform B-Splines (multiplicities of knots)

### General B-Splines

- Generalize from cubic to arbitrary order
- Generalize to different basis functions
- Read: [Angel, Ch 10.8]
- Knot sequence  $u_{min} = u_0 \leq ... \leq u_n = u_{max}$
- Repeated points have higher "gravity"
- Multiplicity 4 means point must be interpolated
- $\{0, 0, 0, 0, 1, 2, ..., n-1, n, n, n\}$  solves boundary problem

## Nonuniform Rational B-Splines (NURBS)

• Exploit homogeneous coordinates

$$
\mathbf{p}_i = \left[ \begin{array}{c} x_i \\ y_i \\ z_i \end{array} \right] \simeq w_i \left[ \begin{array}{c} x_i \\ y_i \\ z_i \\ 1 \end{array} \right] = \mathbf{q}_i
$$

• Use perspective division to renormalize

$$
\mathbf{p}(u) = \frac{\sum_{i=0}^{n} \mathbf{B}_i(u) w_i \mathbf{p}_i}{\sum_{i=0}^{n} \mathbf{B}_i(u) w_i}
$$

- Each component of p(u) is rational function of u
- Points not necessarily uniform (NURBS)

### NURBS Assessment

- Convex-hull and continuity props. of B-splines
- Preserved under perspective transformations
	- Curve with transformed points = transformed curve
- Widely used (including OpenGL)

## **Outline**

- Cubic B-Splines
- Nonuniform Rational B-Splines (NURBS)
- Rendering by Subdivision
- Curves and Surfaces in OpenGL

## Rendering by Subdivision

- Divide the curve into smaller subpieces
- Stop when "flat" or at fixed depth
- How do we calculate the sub-curves?
	- Bezier curves and surfaces: easy (next)
	- Other curves: convert to Bezier!

## Subdividing Bezier Curves

- Given Bezier curve by  $p_0$ ,  $p_1$ ,  $p_2$ ,  $p_3$
- Find  $I_0$ ,  $I_1$ ,  $I_2$ ,  $I_3$  and  $r_0$ ,  $r_1$ ,  $r_2$ ,  $r_3$
- Subcurves should stay the same!

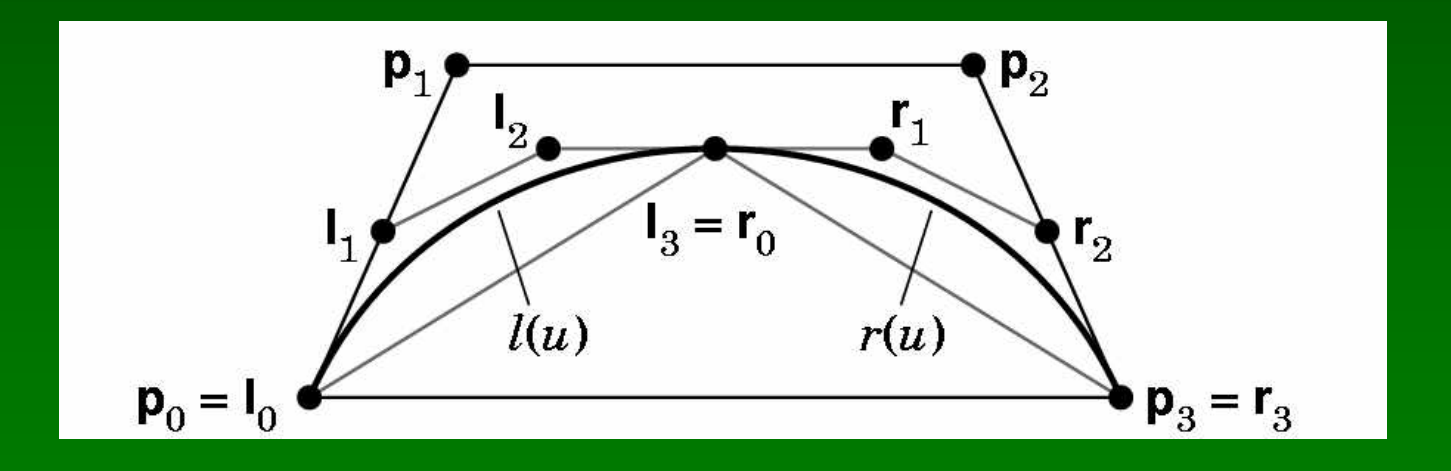

### Construction of Bezier Subdivision

• Use algebraic reasoning

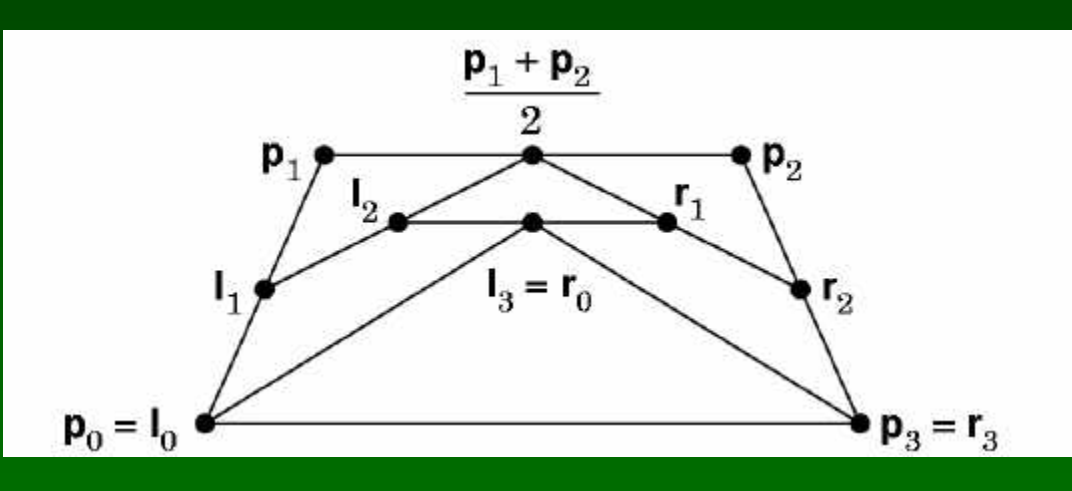

- $I(0) = I_0 = p_0$
- $I(1) = I_3 = p(1/2) = 1/8(p_0 + 3p_1 + 3p_2 + p_3)$
- $\Gamma'(0) = 3(I_1 I_0) = p'(0) = 3/2 (p_1 p_0)$
- $I'(1) = 3(I_3 I_2) = p'(1/2) = 3/8(-p_0 p_1 + p_2 + p_3)$
- Note parameter substitution  $v = 2u$  so dv = 2du

#### Geometric Bezier Subdivision

• Can also calculate geometrically

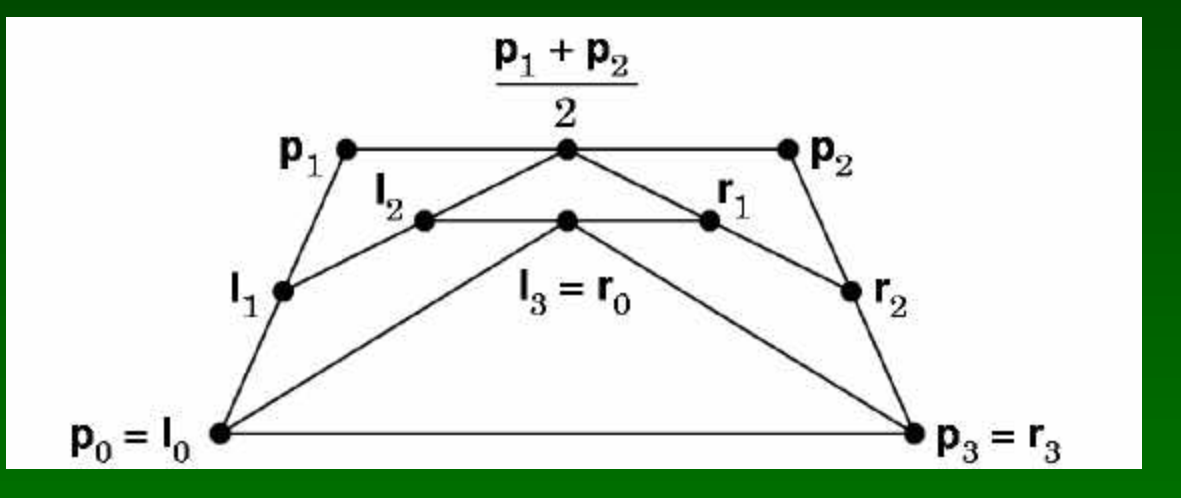

- $I_1 = \frac{1}{2}(p_0 + p_1)$ ,  $r_2 = \frac{1}{2}(p_2 + p_3)$
- $I_2 = \frac{1}{2} (I_1 + \frac{1}{2} (p_1 + p_2)), r_1 = \frac{1}{2} (r_2 + \frac{1}{2} (p_1 + p_2))$
- $I_3 = r_0 = \frac{1}{2} (I_2 + r_1), I_0 = p_0, r_3 = p_3$

#### Recall: Bezier Curves

• Recall 
$$
\mathbf{u}^T = \begin{bmatrix} 1 & u & u^2 & u^3 \end{bmatrix}
$$

• Express  $p(u) = c_0 + c_1u + c_2u^2 + c_3u^3$ =  $\mathbf{u}^T \begin{bmatrix} \mathbf{c}_0 \\ \mathbf{c}_1 \\ \mathbf{c}_2 \\ \mathbf{c}_3 \end{bmatrix} = \mathbf{u}^T \mathbf{M_B} \begin{bmatrix} \mathbf{p}_0 \\ \mathbf{p}_1 \\ \mathbf{p}_2 \\ \mathbf{p}_3 \end{bmatrix}$ P<sub>3</sub>  $\overline{0}$  $1$  $\theta$  $\overline{O}$  $M_B = \begin{bmatrix} 1 & 0 & 0 & 0 \\ -3 & 3 & 0 & 0 \\ 3 & -6 & 3 & 0 \\ -1 & 3 & -3 & -1 \end{bmatrix}$ 

## Subdividing Other Curves

- Calculations more complex
- Trick: transform control points to obtain identical curve as Bezier curve!
- Then subdivide the resulting Bezier curve
- Bezier:  $p(u) = u^{\mathsf{T}} M_h p$
- Other curve:  $p(u) = u^T M q$ , M geometry matrix
- Solve:  $q = M^{-1} M_b p$  with  $p = M_b^{-1} M q$

### Example Conversion

• From cubic B-splines to Bezier:

$$
M_B^{-1}M_S = \frac{1}{6} \begin{bmatrix} 1 & 4 & 1 & 0 \\ 0 & 4 & 2 & 0 \\ 0 & 2 & 4 & 0 \\ 0 & 1 & 4 & 1 \end{bmatrix}
$$

- Calculate Bezier points p from q
- Subdivide as Bezier curve

### Subdivision of Bezier Surfaces

- Slightly more complicated
- Need to calculate interior point
- Cracks may show with uneven subdivision
- See [Angel, Ch 10.9.4]

## **Outline**

- Cubic B-Splines
- Nonuniform Rational B-Splines (NURBS)
- Rendering by Subdivision
- Curves and Surfaces in OpenGL

### Curves and Surface in OpenGL

- Central mechanism is evaluator
- Defined by array of control points
- Evaluate coordinates at u (or u and v) to generate vertex
- Define Bezier curve: type = GL\_MAP\_VERTEX\_3 glMap1f(*type*, u<sub>0</sub>, u<sub>1</sub>, stride, order, point\_array)
- Enable evaluator glEnable(*type*)
- Evaluate Bezier curve glEvalCoord1f(u)

## Example: Drawing a Bezier Curve

• 4 control points

GLfloat ctripoints[4][3] =  $\{$  $\{-4.0, -4.0, 0.0\}, \{-2.0, 4.0, 0.0\},\$ {2.0, -4.0, 0.0}, {4.0, 4.0, 0.0}};

• Initialize

```
void init()
{ ...
 glMap1f(GL_MAP1_VERTEX_3, 0.0, 1.0, 3, 4,
          &ctrlpoints[0][0]);
 glEnable(GL_MAP1_VERTEX_3);
}
```
## Evaluating Coordinates

• Use a fixed number of points, num points

```
void display()
{ ...
 glBegin(GL_LINE_STRIP);
    for (i = 0; i \leq num points; i++)glEvalCoord1f((GLfloat)i/(GLfloat)num_points);
  glEnd();
  ...
```
}

## Drawing the Control Points

• To illustrate Bezier curve

```
void display()
\left| \right. \right\}glPointSize(5.0);
  glColor3f(1.0, 1.0, 0.0);
  glBegin(GL_POINTS);
    for (i = 0; i < 4; i++)glVertex3fv(&ctrlpoints[i][0]);
  glEnd();
  glFlush();
}
```
# Resulting Images

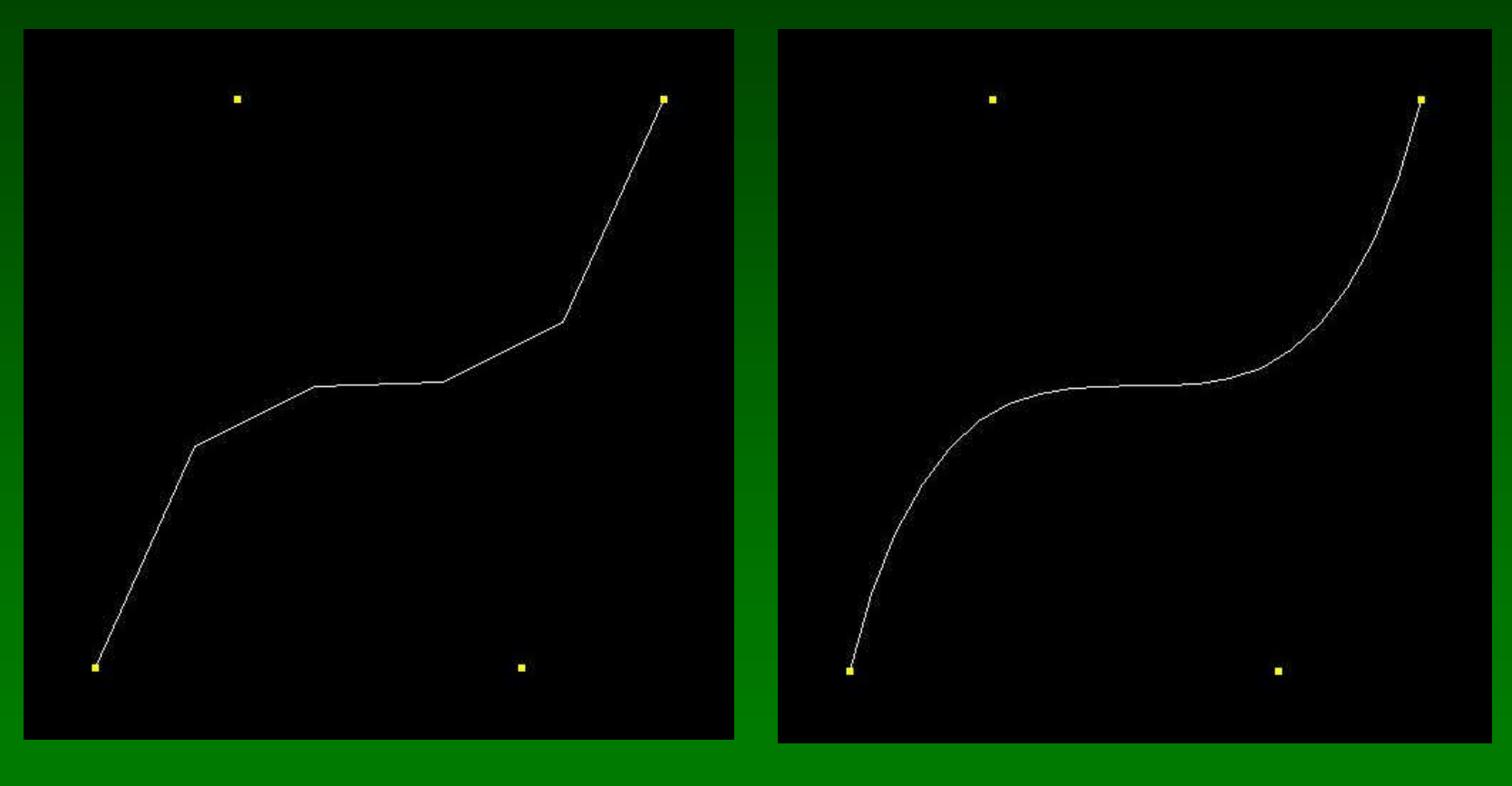

 $n = 5$  n = 20

02/21/2002 15-462 Graphics I 30

#### Bezier Surfaces

- Create evaluator in two parameters u and v glMap2f(GL\_MAP2\_VERTEX\_3, u<sub>0</sub>, u<sub>1</sub>, ustride, uorder, v<sub>0</sub>, v<sub>1</sub>, vstride, vorder, point\_array);
- Enable, also automatic calculation of normal glEnable(GL\_MAP2\_VERTEX\_3); glEnable(GL\_AUTO\_NORMAL);
- Evaluate at parameters u and v glEvalCoord2f(u, v);

### Grids

- Convenience for uniform evaluators
- Define grid (nu = number of u division) glMapGrid2f(nu, u<sub>0</sub>, u<sub>1</sub>, nv, v<sub>0</sub>, v<sub>1</sub>);
- Evaluate grid glEvalMesh2(*mode*, i<sub>0</sub>, i<sub>1</sub>, k<sub>0</sub>, k<sub>1</sub>);
- *mode* = GL\_POINT, GL\_LINE, or GL\_FILL
- i and k define subrange

## Example: Bezier Surface Patch

• Use 16 control points

```
GLfloat ctripoints[4][4][3] = \{...\};
```
• Initialize 2-dimensional evaluator

```
void init(void)
```

```
{ ...
```

```
glMap2f(GL_MAP2_VERTEX_3, 0, 1, 3, 4,
        0, 1, 12, 4, &ctrlpoints[0][0][0]);
glEnable(GL_MAP2_VERTEX_3);
glEnable(GL_AUTO_NORMAL);
glMapGrid2f(20, 0.0, 1.0, 20, 0.0, 1.0);
```
}

## Evaluating the Grid

• Use full range

```
void display(void)
\left| \right. \right\} . . .
  glPushMatrix();
  glRotatef(85.0, 1.0, 1.0, 1.0);
  glEvalMesh2(GL_FILL, 0, 20, 0, 20);
  glPopMatrix();
  glFlush();
}
```
# Resulting Image

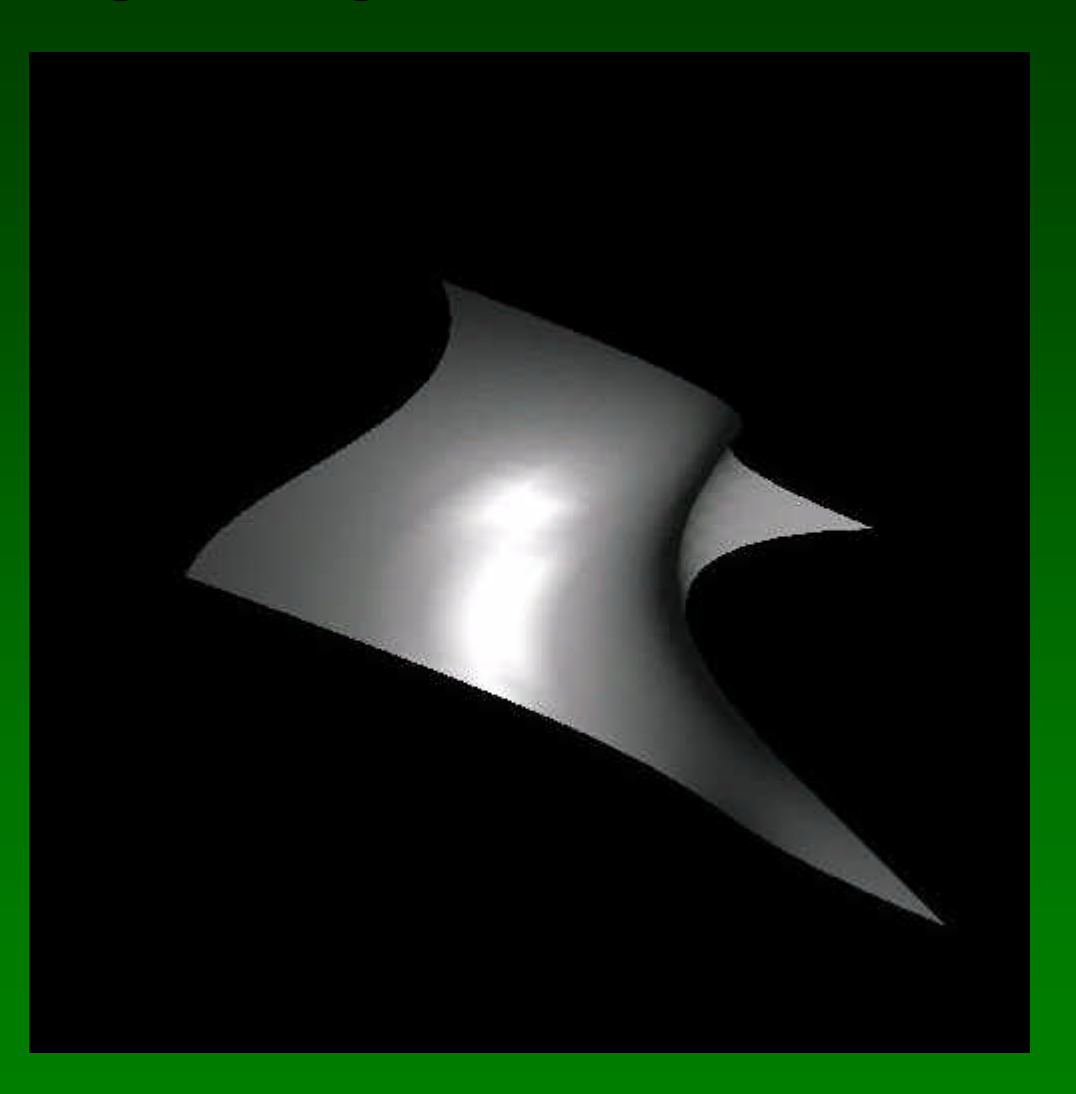

### NURBS Functions

- Higher-level interface
- Implemented in GLU using evaluators
- Create a NURBS renderer

theNurb = gluNewNurbsRenderer();

• Set NURBS properties

gluNurbsProperty(theNurb, GLU\_DISPLAY\_MODE, GLU\_FILL); gluNurbsCallback(theNurb, GLU\_ERROR, nurbsError);

## Displaying NURBS Surfaces

• Specify knot arrays for splines

GLfloat knots[8] = {0.0, 0.0, 0.0, 0.0, 1.0, 1.0, 1.0, 1.0}; gluBeginSurface(theNurb); gluNurbsSurface(theNurb, 8, knots, 8, knots, 4 \* 3, 3, &ctlpoints[0][0][0], 4, 4, GL\_MAP2\_VERTEX\_3); gluEndSurface(theNurb);

• For more see [Red Book, Ch. 12]

## **Summary**

- Cubic B-Splines
- Nonuniform Rational B-Splines (NURBS)
- Rendering by Subdivision
- Curves and Surfaces in OpenGL

### **Reminders**

- Assignment 3 due tonight
- Assignment 4 out some time today
- Midterm will cover curves and surfaces
- Next Tuesday: Textures?
- Next Thursday: John Ketchpaw